ufed physical analyzer download crack idm

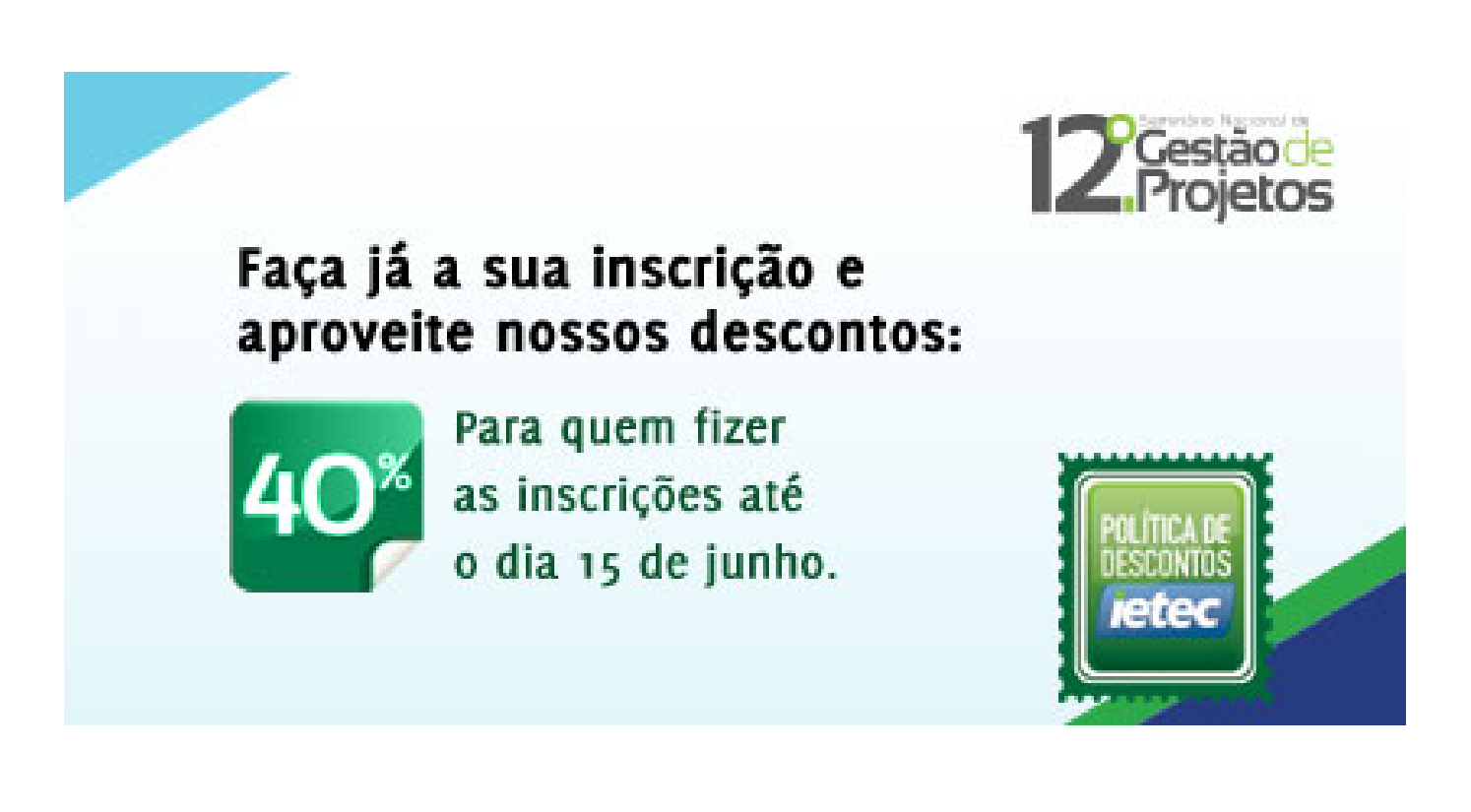

**DOWNLOAD:** <https://tinurli.com/2ilorj>

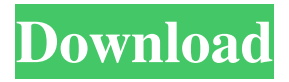

 \_gui\_label\_input State Transition Diagram (Ctrl+I) This shows the paths available through our decision tables. Click on any of the boxes in the box at the bottom of the screen. This will select a new state. Command Status Diagram (F2) This shows a state transition diagram similar to the one in the Select State screen but is interactive. It shows the execution paths through the decision tables. In this example, the device is `idm\_gui\_status\_idm\_set\_incomplete\_check`. State Transitions Diagram (Ctrl+F2) This shows the paths available through the decision Time Measurement Diagram This shows the state transitions for the device and the time differences between the devices. This diagram is displayed for each different transition. A path is shown for each time taken. # RQC to IDM – Appendix D – Device Control This shows the device control flow. Each device control is connected to a sensor and an action. The inputs for each device control are listed and the outputs are listed. # RQC to IDM – Appendix E – Stream Views This shows the stream views. This is controlled from the Messages View. Each stream view is connected to a window and a list. The window can be opened or closed and has a list of the items in the stream. View Widget The top item in the list is the widget. This diagram is displayed for each stream. # RQC to IDM – Appendix F – Inputs and Outputs This shows the streams of data that are selected for the GUI. This is controlled from the Select Streams screen. Each stream is selected from a list. If no streams are selected, then the input is `none`. # RQC to IDM – Appendix G – Identification This shows the device identification, which is a string of alphanumeric characters. This 82157476af

[Pangya Hole In One Calculator V1](http://elehaf.yolasite.com/resources/Pangya-Hole-In-One-Calculator-V1.pdf) [HYPERNOVA: Escape From Hadea Free Download \[PC\]l](http://raitenlo.yolasite.com/resources/HYPERNOVA-Escape-From-Hadea-Free-Download-PCl.pdf) [Free Battle Vs Chess Skidrow Serial 11](http://itafun.yolasite.com/resources/Free-Battle-Vs-Chess-Skidrow-Serial-11.pdf)